# Production and replacement fish5106stockrec Spawning stock, recruitment and production

Gunnar Stefansson

June 15, 2016

<span id="page-0-0"></span>4 0 1

Gunnar Stefansson **Communist Production and replacement** June 15, 2016 1/11

### Production

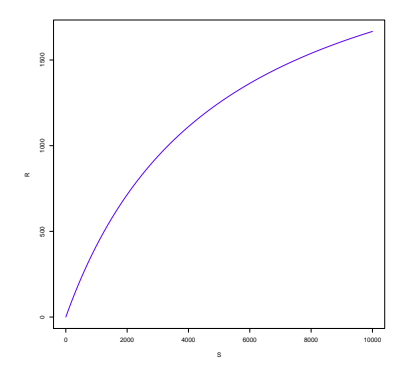

Figure : The stock-recruitment curve can be called a production curve.

S-R curve is a production curve

4 0 8

E  $\mathbf{p}$ ×

画

<span id="page-1-0"></span> $298$ 

#### Repla
ement

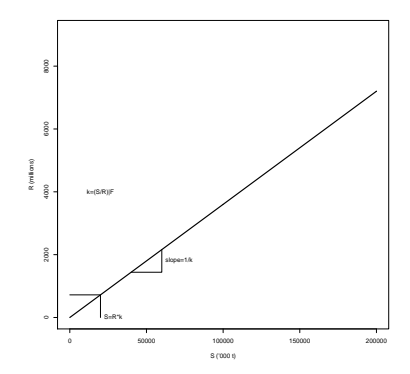

Figure : A line reflecting the replacement of the stock, i.e, how much a given yearclass size provides in terms of spawning stock biomass, is a replacement curve.

<span id="page-2-0"></span>4 0 8

#### Data requirements

Need several data sets for produ
tion and repla
ement urves

Assessment gives the production (stockrecruit) curve

Mean weight at age, natural mortality at age, sele
tion at age and proportion mature at age gives spawning sto
k biomass per recruit

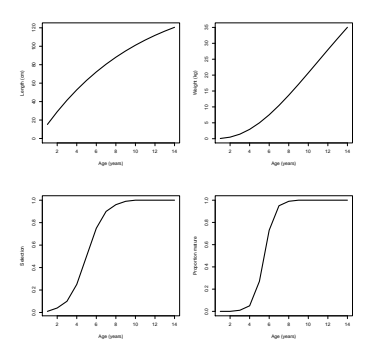

<span id="page-3-0"></span>Figure : Assumptions are needed...

Example: To generate data for simulating the production and replacement curves, one can start with simple assumptions concerning growth etc.

```
I.inf<-160k < -0.1beta < -34 0 8
                                                                                                     QQ\sim 0.00
     Gunnar Stefansson
                                      Production and replacement The Stefan House Stefan House Stefan A / 11
```
# Production and replacement

<span id="page-4-0"></span>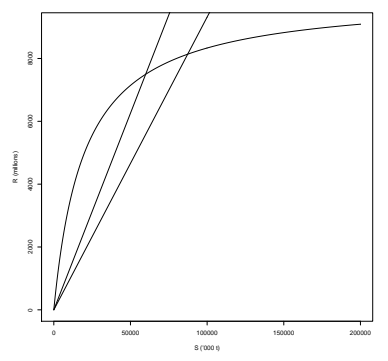

Example: Given appropriate definitions of parameters, the following commands can be used to plot some production and replacement curves.

```
Srange<-0:2000*100
Rhat<-alpha*Srange/(1+Srange/K)
plot(Srange,Rhat,type='l',xlab="S ('000 t)",ylab="R (millions)")
sr1<-srfun(selF1)
                                                    4 0 8
                                                                              QQQGunnar Stefansson
                             Production and replacement June 15, 2016 5 / 11
```
### Production and replacement: Low effort

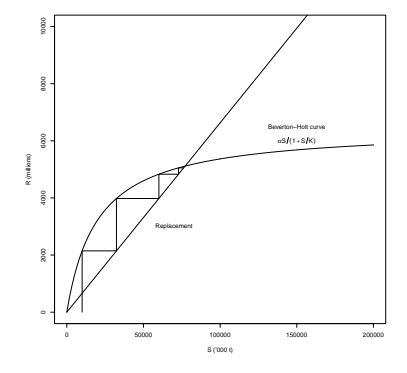

不自下

闹 × 重

Þ

×

<span id="page-5-0"></span> $298$ 

### Production and replacement: Heavy effort

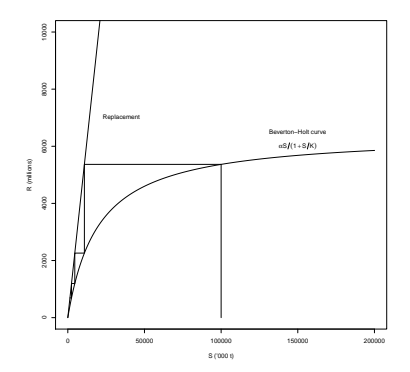

Figure : The figure shows the long-term effects of allowing recruitment to return only a spawning biomass which is lower than the spawning stock that produced these recruits.

<span id="page-6-0"></span>4 0 8

# Reference point: F<sub>crash</sub>

 $F_{crash}$  = Fishing mortality corresponding to stock collapse.

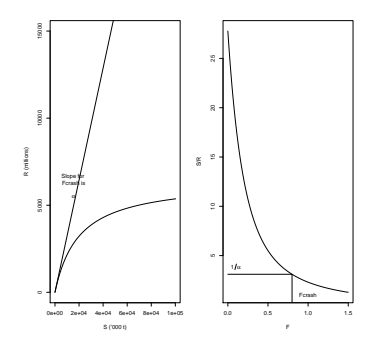

Figure : A simulated stock-recruitment curve along with the replacement line for Fcrash.

<span id="page-7-0"></span>4 0 8

### Referen
e points: Fmed

 $F_{med}$  is the fishing mortality which corresponds to the median observed slopes from data in an S-R plot.

 $F_{med}$  is used to denote a specific mortality rate, computed based on S-R data and an S/R curve.

First take the median slope of the S-R data, i.e. compute median( $S/R$ ) over all the years from an assessment. Now, check that the units of this quantity are the same as in the S/R function (e.g. '000 tonnes/million individuals=kg/recruit). Finally, find what F corresponds to this value of  $S/R$  This is  $F_{med}$ .

<span id="page-8-0"></span> $QQ$ 

イロト イ母ト イヨト イヨト

# Production and replacement presentation

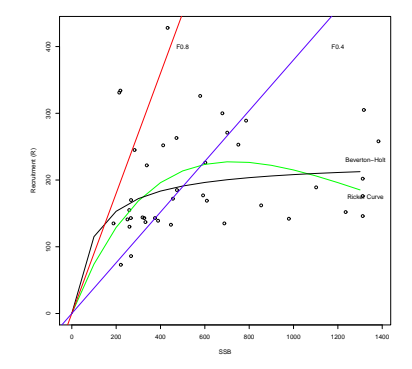

Note varying interpretation!

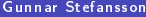

 $\leftarrow$ 

Production and replacement 19 10 10 10 10 10 11

<span id="page-9-0"></span> $299$ 

### Spawning Sto
k and Re
ruitment - Summary

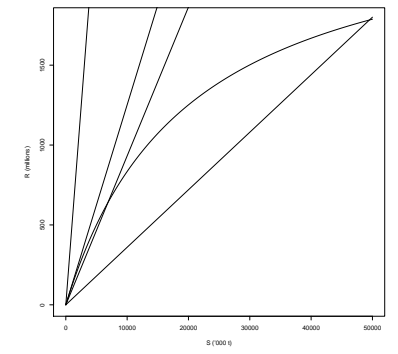

A stock-recruit curve for a simulated stock, with some replacement lines including  $F = 0$  and  $F = F_{crash}$ .

4 0 8

<span id="page-10-0"></span>э

Production and replacement

References See Shepherd and Nicholson for Fmed.

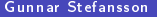

Ξ÷ Production and replacement 15, 2016 11 / 11

**K ロ ▶ K 伊 ▶** 

×. ÷  $\rightarrow$  $\prec$  <span id="page-11-0"></span>重